## CiviCRM for Joomla!

Integration, Best Practices, Extensions, and More

Jeremy Proffitt // Brian Shaughnessy

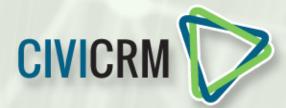

## CiviCRM for Joomla

- → less CMS-specific distinction than there once was
- → we will cover:
  - implementation/installation/upgrade
  - configuration
  - extensions
  - best practices

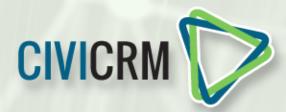

#### installation considerations

#### CiviCRM tables

- may reside in an alternate database from Joomla
- can only be moved/configured after initial installation
- → pros:
  - keeps CiviCRM isolated from Joomla
  - easier to run/restore CiviCRM-only backups
- → cons:
  - when upgrading, will need to manually update settings file before running DB upgrade

### upgrade considerations

- → in-place upgrades
  - simple/fast, but leaves deprecated files in place
- → uninstall/reinstall
  - more downtime during process
  - may break existing menu items to Civi resources

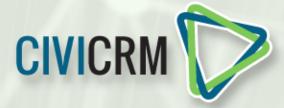

### configuration files

- → before 4.6: 3 files
  - frontend
    /components/com\_civicrm/civicrm.settings.php
  - admin
    /administrator/components/com\_civicrm/civicrm.settings.php
    /administrator/components/com\_civicrm/civicrm/config.civicrm.php
- **→** 4.6+
  - no more config.civicrm.php

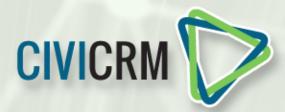

#### configuration files

#### alternate configurations:

- → use JURI:base() instead of static url
- → use Joomla constants for file directories
  - ◆ JPATH\_ADMINISTRATOR
  - ◆ JPATH\_ROOT
- → pros:
  - handle multiple domains within same site
  - portable between multiple environments (development/staging/production/etc.)
- → cons:
  - requires manual management CIVICRM through upgrades

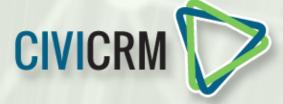

#### moving/migrating DB

- → Download the database locally
- → If the database user is different, triggers need to be modified
  - Options
    - Edit the file in a text editor
    - Use Perl on the command line
      - o perl -pi -e 's/DEFINER=`.\*`//g'
- → Don't overwrite existing CiviCRM tables

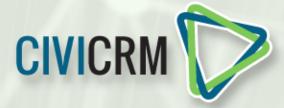

## compatibility review

- → CiviCRM has kept up with the Joomla releases, for the most part
- → typically it will lag behind Joomla versions as compatibility isn't investigated until the Joomla version goes stable
- → there are some UI weaknesses in current J3.x compatibility that are being discussed

**CIVICRM** 

### override directory configuration

- → suggested locations:
  - media/civicrm/customphp
  - media/civicrm/customtpl
  - media/civicrm/customext
- make sure the extension URL configuration matches the directory location
  - Administer > System Settings > Resource URLs

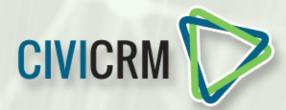

# code customization management best practices

- → using CiviCRM extensions instead of Joomla plugins
- → when is it more appropriate to use a Joomla plugin?
- → calling CiviCRM hooks from a Joomla plugin
  - hooks vs. event triggers... are they the same
- → hooks vs. override php/tpl files
  - regions via extensions
  - extra.tpl files

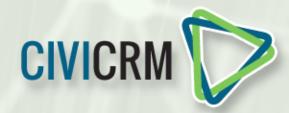

#### **ACL** considerations

- review your ACL groups and permissions! don't ignorantly accept the defaults!
  - separate high level admin permissions from "standard" admin permissions
  - review public and registered group perms
- → Civi group to Joomla user group sync
- → CiviAuthenticate
- → create a special user for cron

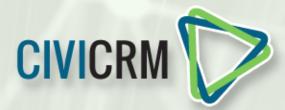

#### building links to CiviCRM content

- → custom JForm fields
  - use CiviCRM data in module/template configuration
  - build Joomla native forms for submitting to CiviCRM
  - ◆ JForm fields in Civi core at components/com\_civicrm/elements
  - group, tag, entity fields list elements provided by CiviCRM Contact Module

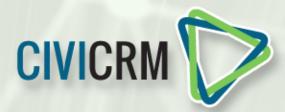

#### Joomla-specific extensions

- → CiviAuthenticate plugin
  https://github.com/lcdservices/CiviCRM-CiviAuthenticate
- → CiviGroup Sync component
  <a href="https://github.com/lcdservices/CiviCRM-Group-Sync">https://github.com/lcdservices/CiviCRM-Group-Sync</a>
- → Event Listing modules

  https://github.com/lcdservices/CiviEvent-Joomla-Module
  https://github.com/MobiusNewMedia/mod\_civicrm\_event
- → CiviCRM Contact module

  https://github.com/MobiusNewMedia/mod\_civicrm\_contact
- → Juxtapose Component
- → CiviCRM User Synchronization
  http://extensions.joomla.org/extensions/extension/extensionspecific/civicrm/civicrm-user-synchronization-for-joomla

## other Joomla extension considerations

- → Akeeba backup
  - ◆ DB table exclusions
    - cache tables
  - file directory exclusions
    - media/civicrm/ConfigAndLog
    - media/civicrm/templates\_c
- → AdminTools
  - htaccess maker exclusion list
    - administrator/components/com\_civicrm/civicrm/bin
    - administrator/components/com\_civicrm/civicrm/extern

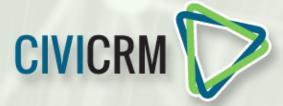